# BỘ CÔNG THƯƠNG **TRƢỜNG ĐẠI HỌC SAO ĐỎ**

\*\*\*\*\*

# **ĐỀ CƢƠNG CHI TIẾT HỌC PHẦN TỰ ĐỘNG HÓA VỚI WIN CC**

**Số tín chỉ: 04 Trình độ đào tạo: Đại học Ngành: Công nghệ kỹ thuật điện, điện tử**

**Năm 2018** 

# **ĐỀ CƢƠNG CHI TIẾT HỌC PHẦN Trình độ đào tạo: Đại học**

# **Ngành đào tạo: Công nghệ kỹ thuật điện, điện tử**

# **1. Tên học phần: Tự động hoá với WinCC**

- **2. Mã học phần**: DIEN 466
- **3. Số tín chỉ**: 4 (3,1)

**4. Trình độ cho sinh viên:** Năm thứ 3

#### **5. Phân bổ thời gian**:

- Lên lớp: 45 tiết lý thuyết, 30 giờ thực hành

- Tự học: 120 giờ

**6. Điều kiện tiên quyết**: Đã học xong các học phần: Điều khiển Logic và PLC; Cảm biến và ứng dụng.

#### **7. Giảng viên:**

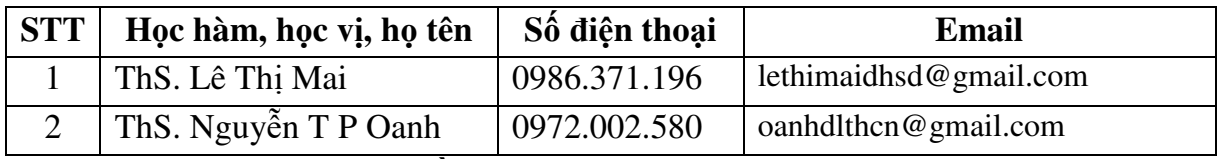

#### **8. Mô tả nội dung của học phần**

Học phần đề cập đến những kiến thức cơ bản về: Hệ thống SCADA, các modul PLC S7-300; S7 – 1200, cách cài đặt phần mềm, thiết kế hệ thống điều khiển và giám sát.

# **9. Mục tiêu và chuẩn đầu ra học phần**

#### *9.1. Mục tiêu*

Mục tiêu học phần thỏa mãn mục tiêu của chương trình đào tạo:

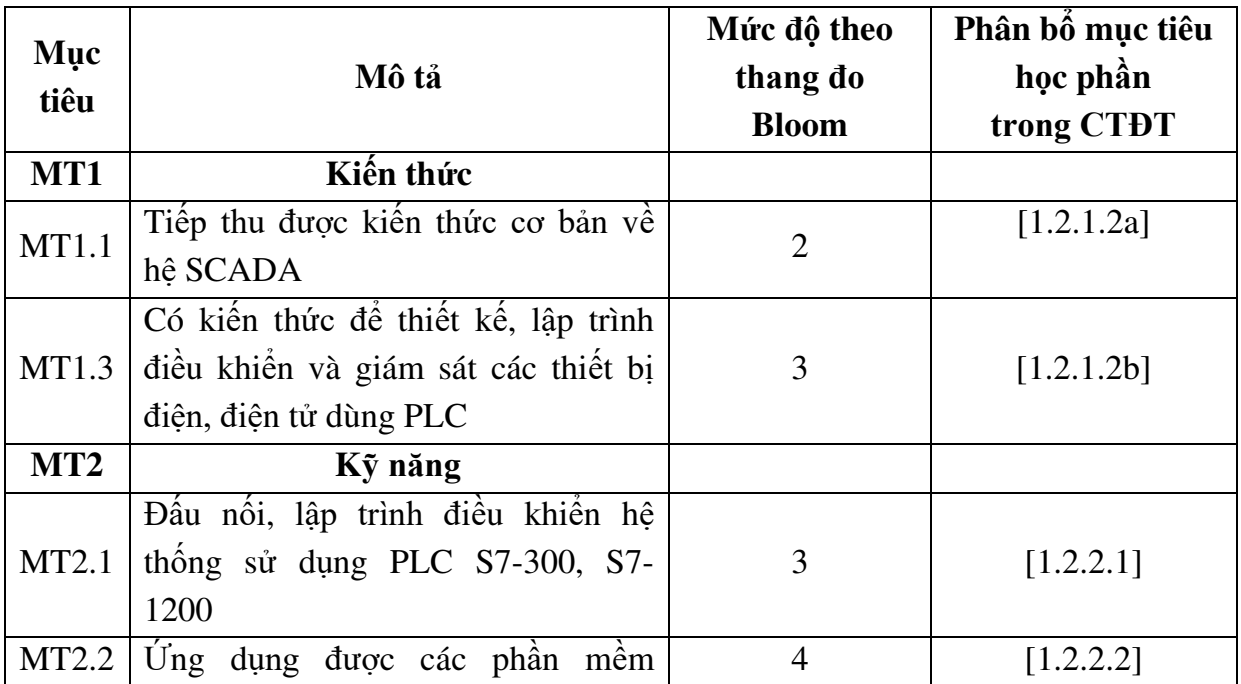

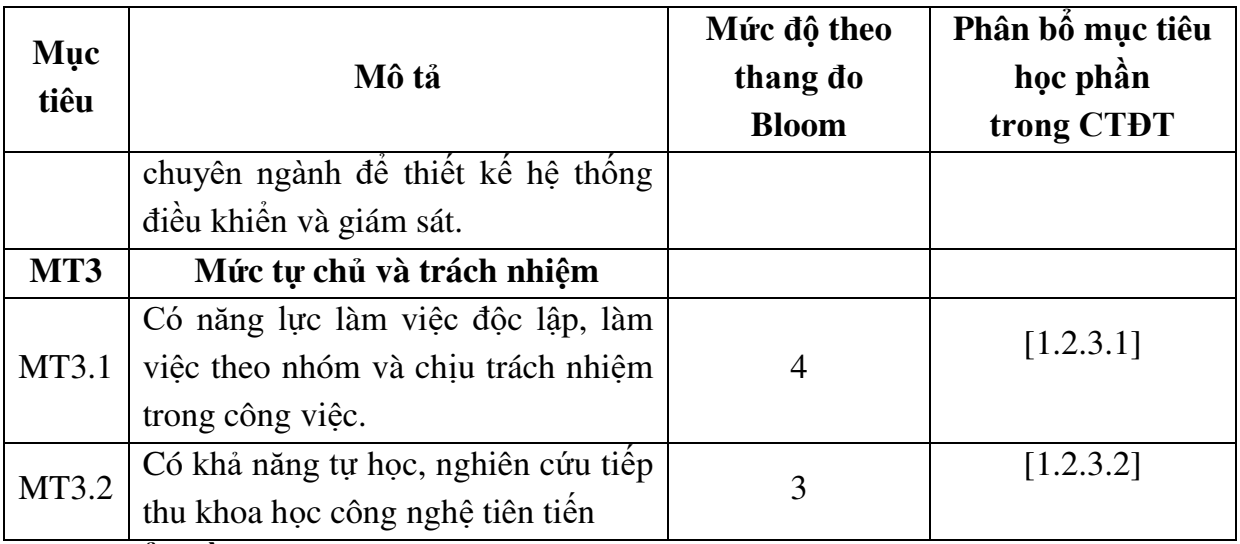

# *9.2. Chuẩn đầu ra*

Sự phù hợp của chuẩn đầu ra học phần với chuẩn đầu ra của chương trình đào tạo:

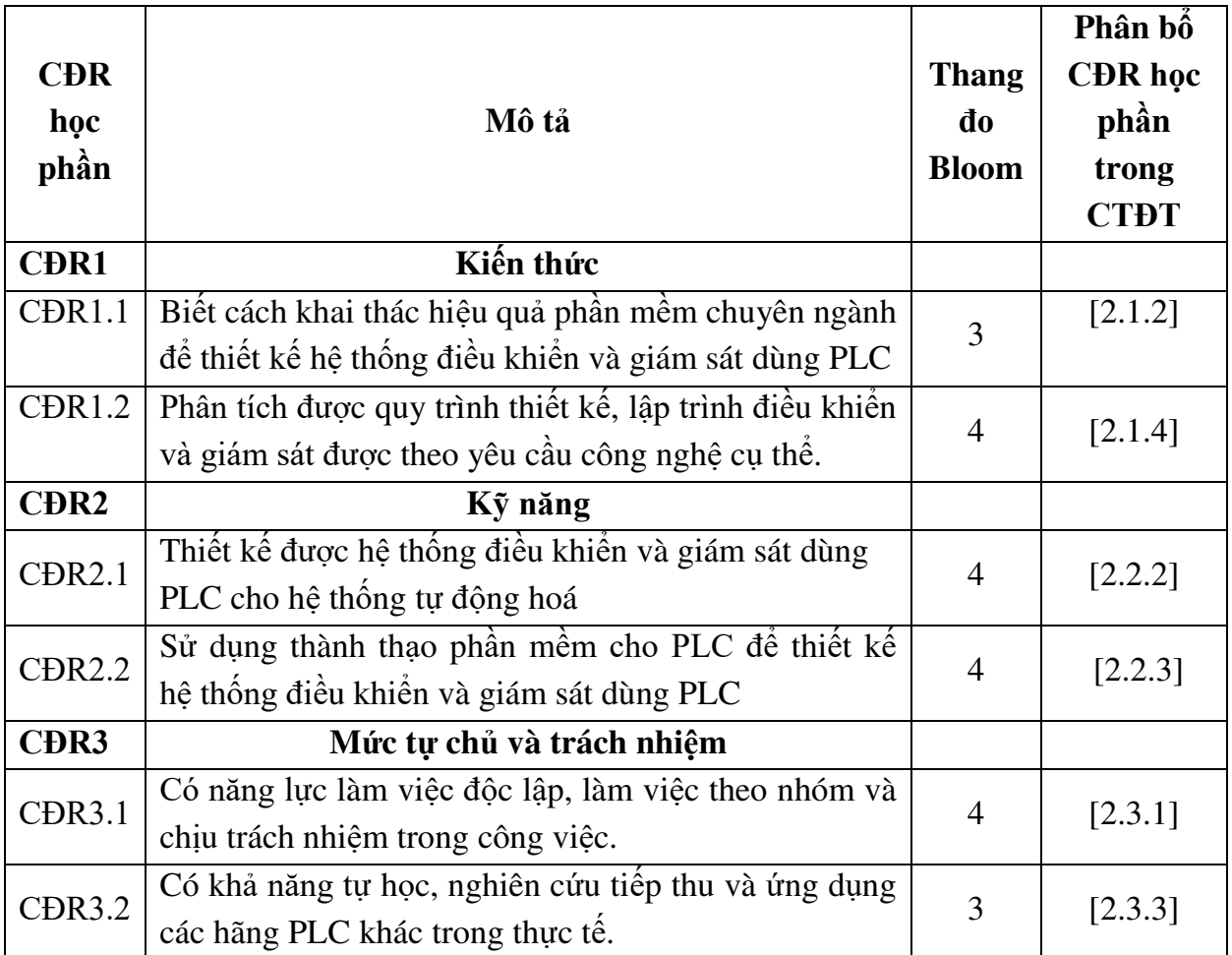

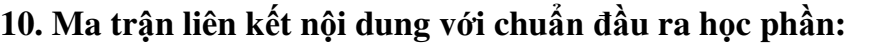

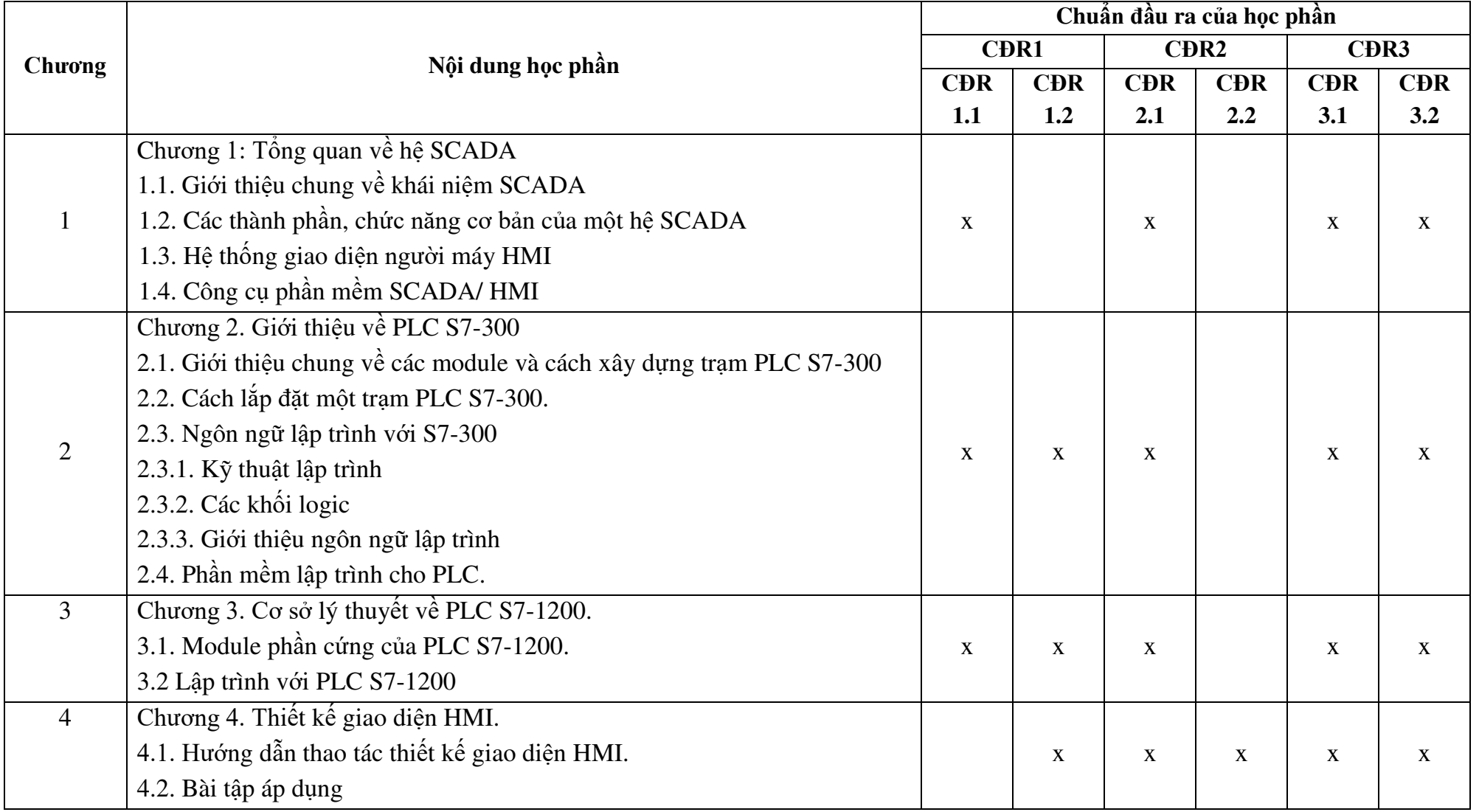

#### **11. Đánh giá học phần**

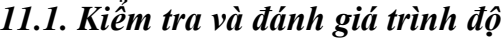

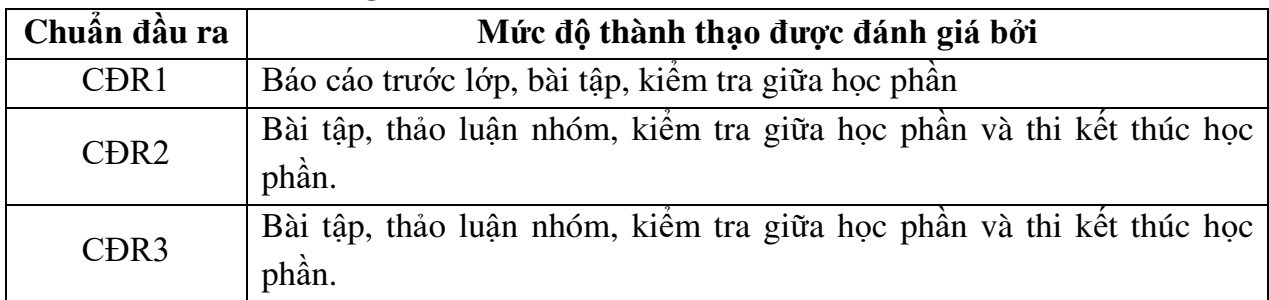

*11.2. Cách tính điểm học phần:* Tính theo thang điểm 10 sau đó chuyển thành thang điểm chữ và thang điểm 4

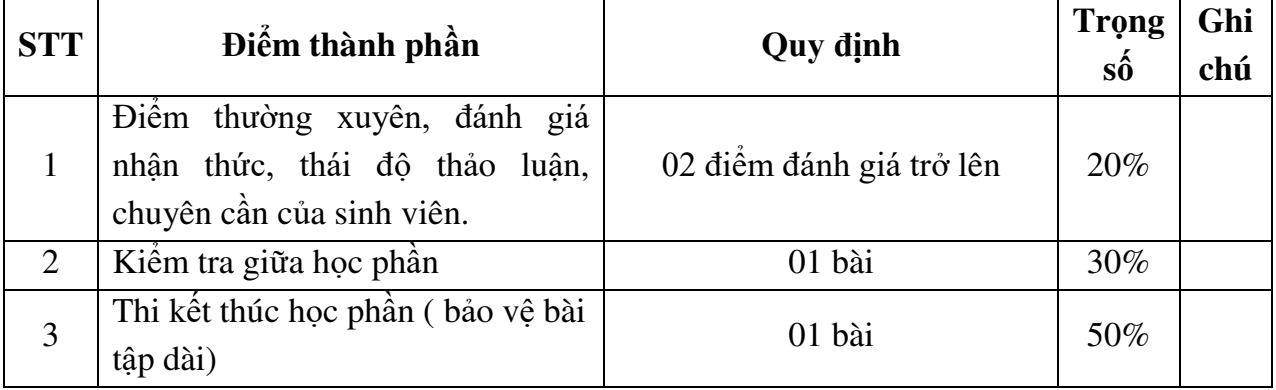

#### *11.3. Phương pháp đánh giá*

- Điểm kiểm tra thƣờng xuyên; điểm đánh giá nhận thức; điểm thái độ tham gia thảo luận; điểm chuyên cần được đánh giá theo phương pháp quan sát. Điểm thực hành đƣợc đánh giá theo hình thức đánh giá năng lực thực hiện.

- Kiểm tra giữa học phần được thực hiện sau khi học xong chương 3, được đánh giá theo hình thức tự luận:

+ Thời giam làm bài: 90 phút

+ Sinh viên không sử dụng tài liệu

- Thi kết thúc học phần theo hình thức bảo vệ bài tập dài:

# **12. Phƣơng pháp dạy và học**

Giảng viên giới thiệu học phần, tài liệu học tập, tài liệu tham khảo, các địa chỉ website để tìm tư liêu liên quan đến môn học. Nêu nội dung cốt lõi của chương và tổng kết chƣơng, sử dụng bài giảng điện tử và các giáo cụ trực quan trong giảng dạy. Tập trung hƣớng dẫn học, phản hồi kết quả thảo luận, kết quả kiểm tra và các nội dung lý thuyết chính mỗi chương.

Giảng viên mô tả các hoạt động thực tế trong sản xuất và liên hệ đến việc xây dựng, đọc và giải thích yêu cầu công nghệ lập trình..

Các phương pháp giảng dạy có thể áp dụng: Phương pháp thuyết trình; Phương pháp thảo luận nhóm; Phương pháp mô phỏng; Phương pháp minh họa; Phương pháp miêu tả, làm mẫu.

Sinh viên chuẩn bị bài từng chương, làm bài tập đầy đủ, trau dồi kỹ năng làm việc nhóm để chuẩn bị bài thảo luận.

Sinh viên tích cực, chủ động nắm bắt kiến thức lý thuyết để vân dụng và phát triển kỹ năng, tƣ duy về lập trình do giảng viên yêu cầu, đồng thời sinh viên phải thể hiện đƣợc tính kiên trì, tỉ mỉ. Trong quá trình học tập, sinh viên đƣợc khuyến khích đặt câu hỏi phản biện, trình bày quan điểm, các ý tƣởng sáng tạo mới dƣới nhiều hình thức khác nhau

## **13. Yêu cầu học phần**

- Yêu cầu về nghiên cứu tài liệu: Đọc thêm các tài liệu về mạng truyền thông công nghiệp, các thiết bị mạng hiện nay.

- Yêu cầu về làm bài tập: Làm đầy đủ các bài tập theo yêu cầu của giảng viên và các chủ đề tư học theo nhóm

- Yêu cầu về thái độ học tập: Chuẩn bị đầy đủ tài liệu và dụng cụ học tập trước khi đến lớp. Tích cực thực hiện các yêu cầu được giao.

- Yêu cầu về chuyên cần: Sinh viên tham dư ít nhất 80% thời lượng học phần theo yêu cầu.

 - Yêu cầu về kiểm tra giữa kỳ và thi kết thúc học phần: Sinh viên thực hiện theo kế hoạch tiến độ, quy chế.

# **14. Tài liệu học tập**

*- Tài liệu bắt buộc:*

[1]. Trường Đại học Sao Đỏ (2018), Giáo trình Tự động hóa với WinCC.

#### *- Tài liệu tham khảo:*

 [2]. PGS. TS Trần Thu Hà (2013), Giao diện ngƣời và máy với S7&Intouch, NXB Bách Khoa Hà Nội.

[3]. TS. Trần Thu Hà, KS Phạm Quang Huy (2007), Tự động hóa trong công nghiệp với WinCC, Nhà xuất bản Hồng Đức.

[4]. KS. Trần Văn Hiếu (2015), Tự động hóa PLC S7-1200 với Tia Portal, NXB Khoa học & Kỹ thuật.

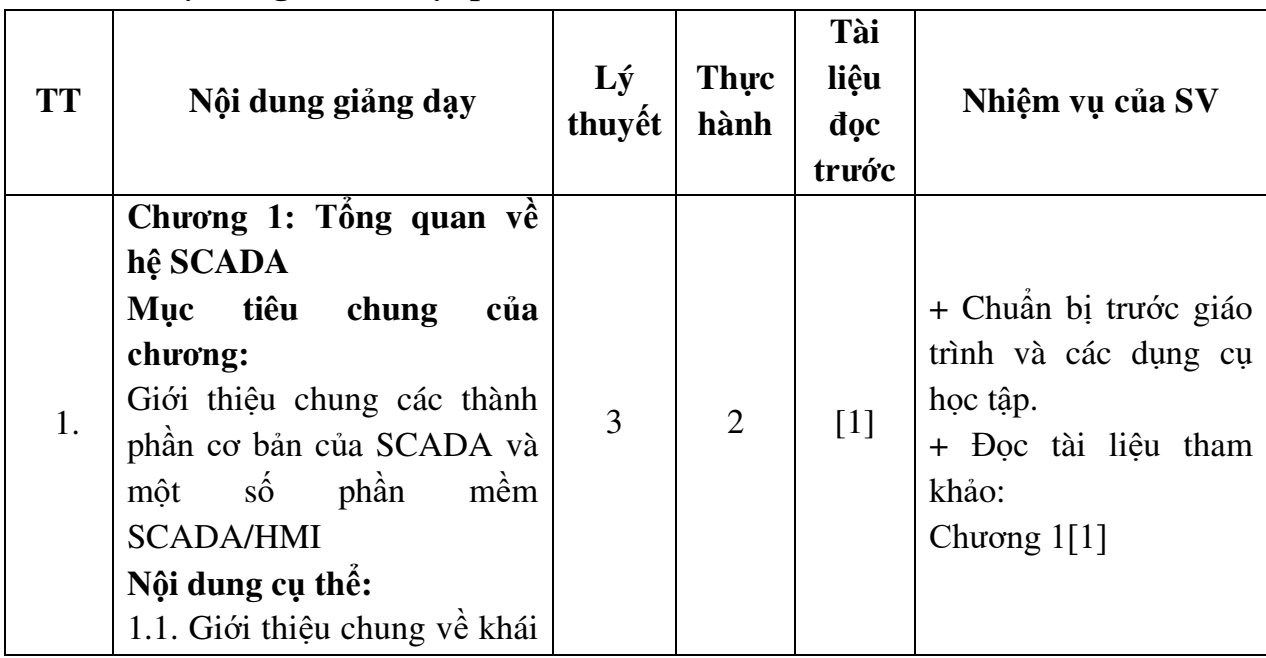

# **15. Nội dung chi tiết học phần:**

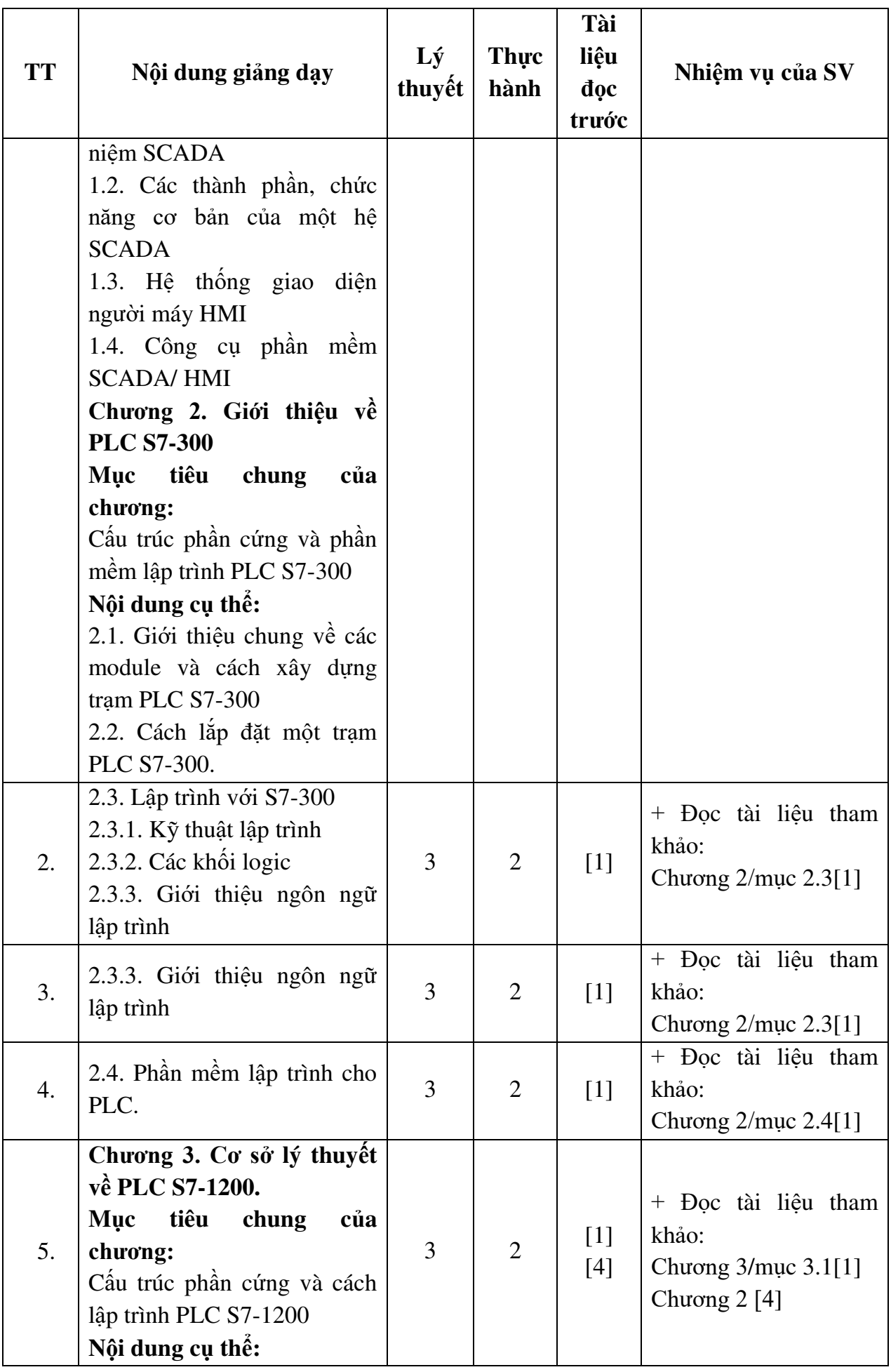

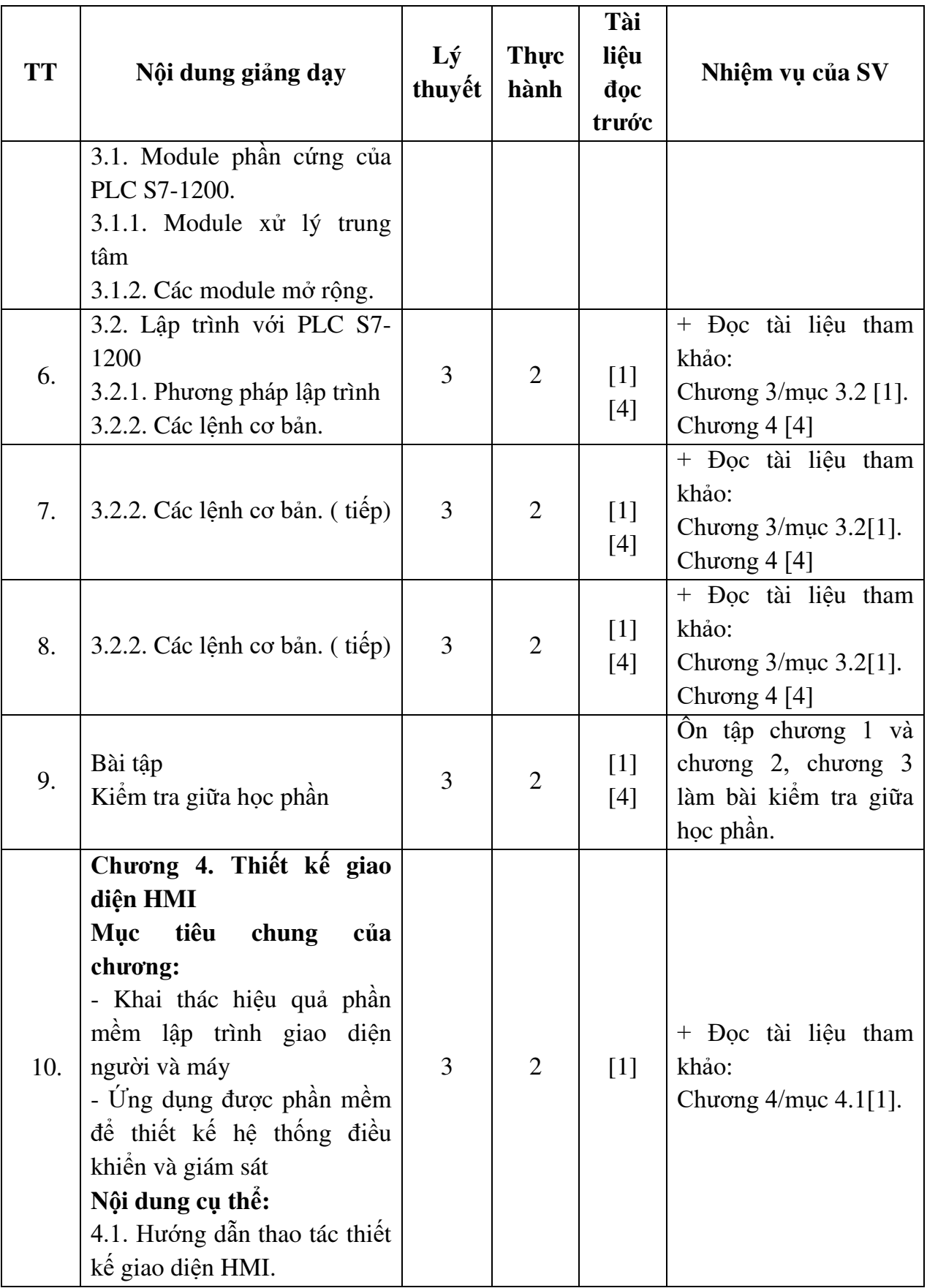

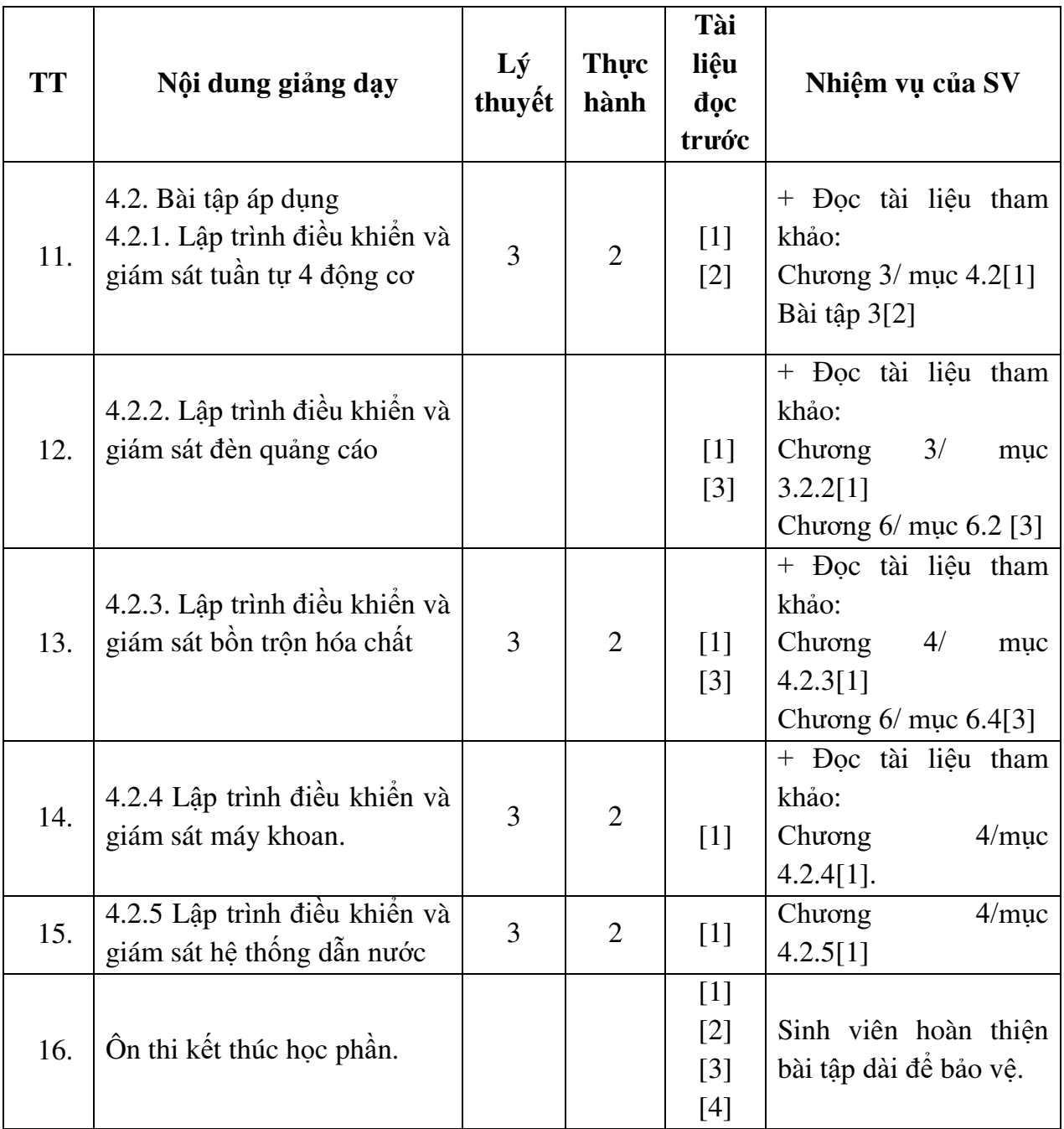

*Hải Dương, ngày 14 tháng 8 năm 2018* **TRƢỞNG KHOA TRƯỞNG BỘ MÔN** 

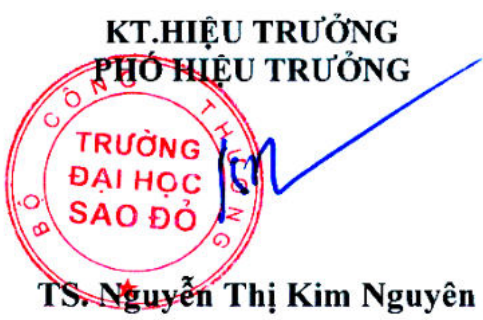

**Nguyễn Trọng Các** 

**Nguyễn Thị Phƣơng Oanh**